## 1 Lists

To construct a list, one can use the list constructor, so  $l =$  list() returns an empty list. The constructor also takes any *iterable* object in Python and constructs a list from it. For example list (range(5)) returns a new list equal to  $[0,1,2,3,4]$  and list ("cow") returns a new list equal to  $[1,0,1,0]$ . One can use the square bracket notation to create lists too, so  $[3,1,4,1,5,9]$  returns an appropriate list of length 6.

## **Operations**

Lists, like strings, are sequences of objects, so they support the sequence operations:

- indexing,
- slicing, and
- length.

These operations are *not side-effecting*—they won't affect the old list—however, there are many differences between lists and strings:

• Lists are *mutable*, which means that we can change the contents of the list several of its methods. If  $\perp$  is a list, then the following operations are all popular methods for manipulating  $\perp$ :

**index assignment**  $l[i] = obj$  means replace the object at index i of  $l$  with  $obj$ .

appending  $l$ . append (obj) means append obj to l so that the length of l increases by one.

**inserting** 1. insert (i, obj) means insert obj at index i of 1; the length of the list increases by one.

**popping**  $l.$ pop(i) means delete the the object at index i;  $l.$ pop() means delete the last object.

deleting del  $1[i]$  means delete the object at index i of 1; this decreases the length of the list by one.

**removing**  $l$ . remove (obj) means remove the first item in  $l$  that equals obj.

- Sort lists using the sort() method.
- Lists are *heterogenous*, which means they can simultaneously store objects of different type.
- Lists are really *adjustable arrays*, which we will examine in detail later.
- Lists support *list comprehensions*, which allow you to make new lists from other iterables. For example, to generate the first five non-negative multiples of 5, one could write:

[5\*i for i in range(10)]

Let  $l = \text{list}(\text{range}(10))$ . What does  $l$  equal after the following operations?

```
l.append(11)
del l[0]
l.remove(1)
```
Let  $l = list('sub pop')$ . What does  $l$  equal after the following operations?

```
l.insert(3, '*/')l[len(l)-2] = 'u'l.append('!!')l.append(l.pop())
```
## 2 Searching

A fundamental operation in computer science in *search*. Suppose we have the following list of strings:

```
l = ["The Strokes", "Bon Iver", "Arcade Fire", "The Black Keys",
      "Pixies", "The White Stripes", "Neutral Milk Hotel",
      "The National", "Yo La Tengo"]
```
If we call the sort method  $l$ . sort() then the list  $l$  of strings becomes:

```
l = ['Arcade Fire', 'Bon Iver', 'Neutral Milk Hotel', 'Pixies',
      'The Black Keys', 'The National', 'The Strokes',
      'The White Stripes', 'Yo La Tengo']
```
Notice that sort is *side-effecting*—it changes the current list. The sort method returns None so you should not use it where you expect a return value. If you want a new sorted list, then call sorted(1) which makes a copy of l, sorts it, and then returns it.

Suppose we want to be able to find a string in the list that begins with a certain prefix. Call this function find\_startswith(last, searchstr) and consider it's natural definition below:

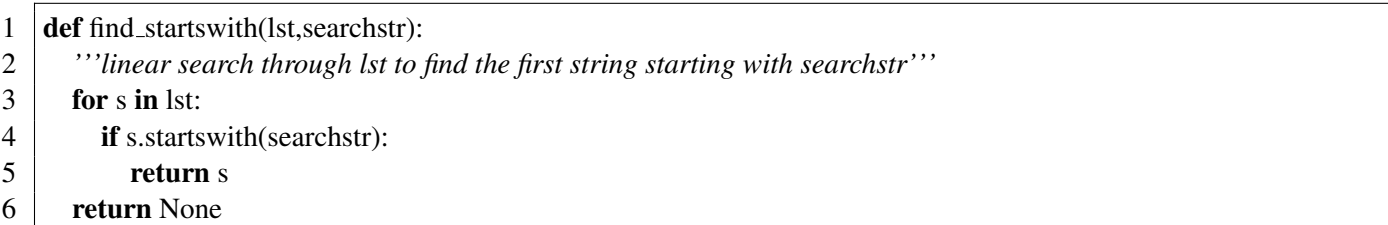

Question 1. *In the worst case, if* lst *has* n *elements, how many elements will* find startswith *examine?*

Can we do better?

```
1 \det find_startswith(lst, searchstr):
 2 \mid \text{low} = 03 high = len(lst)–1
 4 while (low \lt = high):
 5 \mid mid = (high + low) // 2
 6 if lst[mid].startswith(searchstr):
 7 return lst[mid]
 8 elif lst[mid] < searchstr:
 9 low = mid+110 else:
11 high = mid-1
12 return None
```
Question 2. *In the worst case, if* lst *has* n *elements, how many elements will* find startswith *examine?*